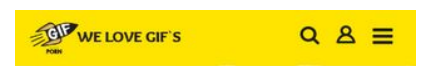

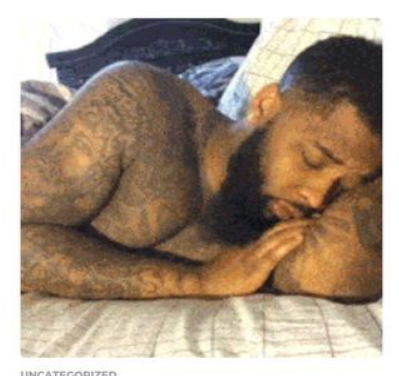

06:00 hour

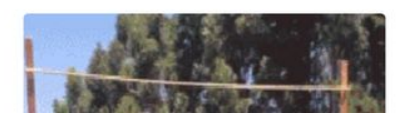

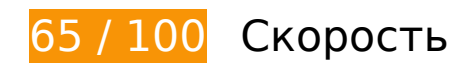

 **Исправьте обязательно:** 

## **Используйте кеш браузера**

Если указывать в заголовках HTTP дату или срок действия статических ресурсов, браузер будет загружать уже полученные ранее ресурсы с локального диска, а не из Интернета.

[Используйте кеш браузера](http://sitedesk.net/redirect.php?url=https%3A%2F%2Fdevelopers.google.com%2Fspeed%2Fdocs%2Finsights%2FLeverageBrowserCaching) для следующих ресурсов:

- http://pagead2.googlesyndication.com/pagead/js/adsbygoogle.js (60 минут)
- https://www.google-analytics.com/analytics.js (2 часа)
- http://www.gifporn.me/wp-content/plugins/boombox-theme-extensions/boomboxreactions/svg/confused\_original.svg (24 часа)
- http://www.gifporn.me/wp-content/plugins/boombox-theme-extensions/boomboxreactions/svg/cry\_original.svg (24 часа)
- http://www.gifporn.me/wp-content/plugins/boombox-theme-extensions/boomboxreactions/svg/cute\_original.svg (24 часа)
- http://www.gifporn.me/wp-content/plugins/boombox-theme-extensions/boomboxreactions/svg/damn\_original\_2.svg (24 часа)
- http://www.gifporn.me/wp-content/plugins/boombox-theme-extensions/boomboxreactions/svg/fail\_original.svg (24 часа)
- http://www.gifporn.me/wp-content/plugins/boombox-theme-extensions/boomboxreactions/svg/geek\_original.svg (24 часа)
- http://www.gifporn.me/wp-content/plugins/boombox-theme-extensions/boomboxreactions/svg/laughcry\_original.svg (24 часа)
- http://www.gifporn.me/wp-content/plugins/boombox-theme-extensions/boomboxreactions/svg/love\_original.svg (24 часа)
- http://www.gifporn.me/wp-content/plugins/boombox-theme-extensions/boomboxreactions/svg/omg\_original\_2.svg (24 часа)
- http://www.gifporn.me/wp-content/plugins/boombox-theme-extensions/boomboxreactions/svg/scary\_original.svg (24 часа)
- http://www.gifporn.me/wp-content/plugins/boombox-theme-extensions/boomboxreactions/svg/win\_original.svg (24 часа)
- http://www.gifporn.me/wp-content/plugins/boombox-theme-extensions/boomboxreactions/svg/wtf\_original.svg (24 часа)
- http://www.gifporn.me/wp-content/plugins/boombox-theme-extensions/boomboxshortcodes/js/shortcodes.js?ver=20160609 (24 часа)
- http://www.gifporn.me/wp-content/plugins/quick-adsensereloaded/assets/css/quads.css?ver=1.3.5 (24 часа)
- http://www.gifporn.me/wp-content/plugins/viralpress/assets/css/viralpress.min.css?ver=3.4.8 (24 часа)
- http://www.gifporn.me/wp-content/plugins/viralpress/assets/images/scode.png (24 часа)
- http://www.gifporn.me/wp-content/plugins/viralpress/assets/js/viralpress.min.js?ver=3.4.8 (24 часа)
- http://www.gifporn.me/wp-content/themes/boombox/css/style.min.css?ver=20160316 (24 часа)
- http://www.gifporn.me/wp-content/themes/boombox/fonts/iconfonts/icomoon/style.css?ver=20160316 (24 часа)
- http://www.gifporn.me/wp-content/themes/boombox/includes/authentication/assets/js/jquery .validate.min.js?ver=20160407 (24 часа)
- http://www.gifporn.me/wp-content/themes/boombox/includes/authentication/default/js/defau lt-auth-scripts.min.js?ver=20160407 (24 часа)
- http://www.gifporn.me/wp-content/themes/boombox/includes/rate-and-voterestrictions/js/ajax.js?ver=20160316 (24 часа)
- http://www.gifporn.me/wpcontent/themes/boombox/js/plugins/plugins.min.css?ver=20160316 (24 часа)
- http://www.gifporn.me/wp-content/themes/boombox/js/scripts.min.js?ver=20160316 (24 часа)
- http://www.gifporn.me/wp-content/uploads/2016/11/logo.png (24 часа)
- http://www.gifporn.me/wp-content/uploads/2017/02/1454897792 AG-360x238.gif (24 часа)
- http://www.gifporn.me/wp-content/uploads/2017/02/2kOk-360x270.gif (24 часа)
- http://www.gifporn.me/wp-content/uploads/2017/02/By7xBHF-200x150.gif (24 часа)
- http://www.gifporn.me/wp-content/uploads/2017/02/By7xBHF.gif (24 часа)
- http://www.gifporn.me/wp-content/uploads/2017/02/RiKvi-150x150.gif (24 часа)
- http://www.gifporn.me/wp-content/uploads/2017/02/RiKvi-200x150.gif (24 часа)
- http://www.gifporn.me/wp-content/uploads/2017/02/RiKvi-360x258.gif (24 часа)
- http://www.gifporn.me/wp-content/uploads/2017/02/RicHc-150x150.gif (24 часа)
- http://www.gifporn.me/wp-content/uploads/2017/02/RicHc-240x180.gif (24 часа)
- http://www.gifporn.me/wp-content/uploads/2017/02/RicHc-240x270.gif (24 часа)
- http://www.gifporn.me/wp-content/uploads/2017/02/RiwNV-199x150.gif (24 часа)
- http://www.gifporn.me/wp-content/uploads/2017/02/RiwNV.gif (24 часа)
- http://www.gifporn.me/wp-content/uploads/2017/02/Rixnk-150x150.gif (24 часа)
- http://www.gifporn.me/wp-content/uploads/2017/02/Rixnk-200x150.gif (24 часа)
- http://www.gifporn.me/wp-content/uploads/2017/02/Rixnk.gif (24 часа)
- http://www.gifporn.me/wp-content/uploads/2017/02/bcc93f49gy1fcr83idu91g205x06yu0z.gif (24 часа)
- http://www.gifporn.me/wpcontent/uploads/2017/02/ea7c9e9cgw1enqpcppbrsg205u06khdt-200x150.gif (24 часа)
- http://www.gifporn.me/wpcontent/uploads/2017/02/ea7c9e9cgw1enqpcppbrsg205u06khdt.gif (24 часа)
- http://www.gifporn.me/wp-content/uploads/2017/02/fowA-150x150.gif (24 часа)
- http://www.gifporn.me/wp-content/uploads/2017/02/fowA-200x150.gif (24 часа)
- http://www.gifporn.me/wp-content/uploads/2017/02/fowA-218x270.gif (24 часа)
- http://www.gifporn.me/wp-content/uploads/2017/02/giphy-317-300x224.gif (24 часа)

- http://www.gifporn.me/wp-content/uploads/2017/02/giphy-317.gif (24 часа)
- http://www.gifporn.me/wp-content/uploads/2017/02/giphy-318-200x150.gif (24 часа)
- http://www.gifporn.me/wp-content/uploads/2017/02/giphy-318.gif (24 часа)
- http://www.gifporn.me/wp-content/uploads/2017/02/giphy-319-200x150.gif (24 часа)
- http://www.gifporn.me/wp-content/uploads/2017/02/giphy-319.gif (24 часа)
- http://www.gifporn.me/wp-content/uploads/2017/02/giphy-320-360x270.gif (24 часа)
- http://www.gifporn.me/wp-content/uploads/2017/02/giphy-321-200x150.gif (24 часа)
- http://www.gifporn.me/wp-content/uploads/2017/02/giphy-321.gif (24 часа)
- http://www.gifporn.me/wp-content/uploads/2017/02/giphy-322-200x150.gif (24 часа)
- http://www.gifporn.me/wp-content/uploads/2017/02/giphy-322.gif (24 часа)
- http://www.gifporn.me/wp-content/uploads/2017/02/giphy-323-150x150.gif (24 часа)
- http://www.gifporn.me/wp-content/uploads/2017/02/giphy-323-200x150.gif (24 часа)
- http://www.gifporn.me/wp-content/uploads/2017/02/giphy-323.gif (24 часа)
- http://www.gifporn.me/wp-content/uploads/2017/02/source-24-360x270.gif (24 часа)
- http://www.gifporn.me/wp-content/uploads/2017/02/source-25-360x270.gif (24 часа)
- http://www.gifporn.me/wp-content/uploads/2017/02/source-26-360x270.gif (24 часа)
- http://www.gifporn.me/wpcontent/uploads/2017/02/tumblr\_ofvccpq8MN1ukldkho1\_500-360x270.gif (24 часа)
- http://www.gifporn.me/wp-content/uploads/2017/02/vero-360x270.gif (24 часа)
- http://www.gifporn.me/wp-includes/js/jquery/jquery-migrate.min.js?ver=1.4.1 (24 часа)
- http://www.gifporn.me/wp-includes/js/jquery/jquery.js?ver=1.12.4 (24 часа)
- http://www.gifporn.me/wp-includes/js/wp-embed.min.js?ver=4.6.3 (24 часа)
- http://www.gifporn.me/wp-includes/js/wp-emoji-release.min.js?ver=4.6.3 (24 часа)

**Исправьте по возможности:** 

### **Включите сжатие**

Сжатие ресурсов с помощью функций gzip или deflate позволяет сократить объем данных, передаваемых по сети.

[Включите сжатие](http://sitedesk.net/redirect.php?url=https%3A%2F%2Fdevelopers.google.com%2Fspeed%2Fdocs%2Finsights%2FEnableCompression) для следующих ресурсов, чтобы уменьшить объем передаваемых данных на 3,4 КБ (58 %).

Сжатие страницы http://cas.criteo.com/delivery/ajs.php?ptv=13&zoneid=566936&cb=194 26893815&nodis=1&charset=UTF-8&dc=3&atfr=1&loc=http%3A%2F%2Fwww.gifporn.me% 2F уменьшит ее размер на 3,4 КБ (58 %).

## **Удалите код JavaScript и CSS, блокирующий отображение верхней части страницы**

Количество блокирующих ресурсов CSS на странице: 1. Они замедляют отображение контента.

Все содержание верхней части страницы отображается только после загрузки указанных далее ресурсов. Попробуйте отложить загрузку этих ресурсов, загружать их асинхронно или встроить их самые важные компоненты непосредственно в код HTML.

[Оптимизируйте работу CSS](http://sitedesk.net/redirect.php?url=https%3A%2F%2Fdevelopers.google.com%2Fspeed%2Fdocs%2Finsights%2FOptimizeCSSDelivery) на следующих ресурсах:

http://www.gifporn.me/wp-content/plugins/viralpress/assets/css/viralpress.min.css?ver=3.4.8

### **Оптимизируйте изображения**

Правильный формат и сжатие изображений позволяет сократить их объем.

[Оптимизируйте следующие изображения,](http://sitedesk.net/redirect.php?url=https%3A%2F%2Fdevelopers.google.com%2Fspeed%2Fdocs%2Finsights%2FOptimizeImages) чтобы уменьшить их размер на 3,6 КБ (27 %).

- Сжатие страницы http://www.gifporn.me/wp-content/uploads/2016/11/logo.png уменьшит ее размер на 2,4 КБ (41 %).
- Сжатие страницы http://boombox.px-lab.com/wp-content/uploads/2016/08/thumbnail.png уменьшит ее размер на 1,2 КБ (16 %).

# **• Выполнено правил: 6**

### **Не используйте переадресацию с целевой страницы**

На вашей странице нет переадресаций. Подробнее о том, [как избегать переадресаций на](http://sitedesk.net/redirect.php?url=https%3A%2F%2Fdevelopers.google.com%2Fspeed%2Fdocs%2Finsights%2FAvoidRedirects) [целевых страницах.](http://sitedesk.net/redirect.php?url=https%3A%2F%2Fdevelopers.google.com%2Fspeed%2Fdocs%2Finsights%2FAvoidRedirects)

#### **Сократите время ответа сервера**

Ваш сервер ответил быстро. Подробнее о том, [как сократить время ответа сервера.](http://sitedesk.net/redirect.php?url=https%3A%2F%2Fdevelopers.google.com%2Fspeed%2Fdocs%2Finsights%2FServer)

## **Сократите CSS**

Код CSS сокращен. Подробнее о том, [как сокращать код CSS.](http://sitedesk.net/redirect.php?url=https%3A%2F%2Fdevelopers.google.com%2Fspeed%2Fdocs%2Finsights%2FMinifyResources)

## **Сократите HTML**

HTML-код сокращен. Подробнее о том, [как сокращать HTML-код.](http://sitedesk.net/redirect.php?url=https%3A%2F%2Fdevelopers.google.com%2Fspeed%2Fdocs%2Finsights%2FMinifyResources)

## **Сократите JavaScript**

Код JavaScript сокращен. Подробнее о том, [как сокращать код JavaScript.](http://sitedesk.net/redirect.php?url=https%3A%2F%2Fdevelopers.google.com%2Fspeed%2Fdocs%2Finsights%2FMinifyResources)

#### **Оптимизируйте загрузку видимого контента**

Содержание верхней части страницы оптимизировано для быстрого отображения. Подробнее о том, [как обеспечить быстрое отображение видимой части страницы](http://sitedesk.net/redirect.php?url=https%3A%2F%2Fdevelopers.google.com%2Fspeed%2Fdocs%2Finsights%2FPrioritizeVisibleContent).

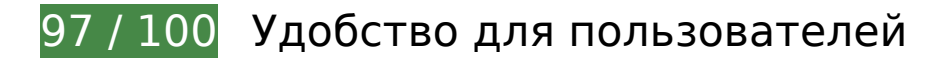

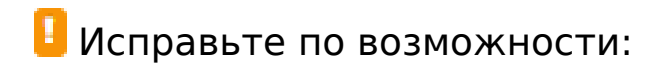

#### **Увеличьте размер активных элементов на странице**

Некоторые ссылки и кнопки на страницах вашего сайта слишком малы, и поэтому пользователям устройств с сенсорными экранами может быть неудобно нажимать на них. [Увеличьте активные элементы,](http://sitedesk.net/redirect.php?url=https%3A%2F%2Fdevelopers.google.com%2Fspeed%2Fdocs%2Finsights%2FSizeTapTargetsAppropriately) чтобы сделать свой сайт удобнее.

Указанные ниже активные элементы расположены слишком близко к соседним. Увеличьте расстояние между ними.

Активный элемент <a href="http://www.gif…uncategorized/">Uncategorized</a> и ещё 43 расположены слишком близко к другим активным элементам. final

**• Выполнено правил: 4** 

#### **Откажитесь от плагинов**

На вашем сайте не используются плагины, поэтому контент доступен максимально широкому кругу пользователей. Подробнее о том, [почему следует отказаться от плагинов](http://sitedesk.net/redirect.php?url=https%3A%2F%2Fdevelopers.google.com%2Fspeed%2Fdocs%2Finsights%2FAvoidPlugins)…

### **Настройте область просмотра**

На ваших страницах область просмотра, заданная с помощью тега viewport, адаптируется по размеру экрана. Это значит, что ваш сайт правильно отображается на всех устройствах. Подробнее о [настройке области просмотра…](http://sitedesk.net/redirect.php?url=https%3A%2F%2Fdevelopers.google.com%2Fspeed%2Fdocs%2Finsights%2FConfigureViewport)

### **Адаптируйте размер контента для области просмотра**

Ваша страница целиком находится в области просмотра. Подробнее о том, [как адаптировать](http://sitedesk.net/redirect.php?url=https%3A%2F%2Fdevelopers.google.com%2Fspeed%2Fdocs%2Finsights%2FSizeContentToViewport) [контент для области просмотра…](http://sitedesk.net/redirect.php?url=https%3A%2F%2Fdevelopers.google.com%2Fspeed%2Fdocs%2Finsights%2FSizeContentToViewport)

## **Используйте удобочитаемые размеры шрифтов**

Размер шрифта и высота строк на вашем сайте позволяют удобно читать текст. Подробнее.

#### **Персональный компьютер**

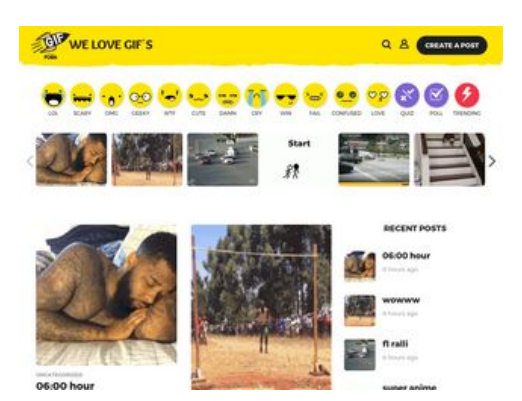

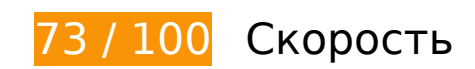

 **Исправьте обязательно:** 

## **Используйте кеш браузера**

Если указывать в заголовках HTTP дату или срок действия статических ресурсов, браузер будет загружать уже полученные ранее ресурсы с локального диска, а не из Интернета.

[Используйте кеш браузера](http://sitedesk.net/redirect.php?url=https%3A%2F%2Fdevelopers.google.com%2Fspeed%2Fdocs%2Finsights%2FLeverageBrowserCaching) для следующих ресурсов:

- http://pagead2.googlesyndication.com/pagead/js/adsbygoogle.js (60 минут)
- https://www.google-analytics.com/analytics.js (2 часа)
- http://www.gifporn.me/wp-content/plugins/boombox-theme-extensions/boomboxreactions/svg/confused\_original.svg (24 часа)
- http://www.gifporn.me/wp-content/plugins/boombox-theme-extensions/boomboxreactions/svg/cry\_original.svg (24 часа)
- http://www.gifporn.me/wp-content/plugins/boombox-theme-extensions/boomboxreactions/svg/cute\_original.svg (24 часа)
- http://www.gifporn.me/wp-content/plugins/boombox-theme-extensions/boomboxreactions/svg/damn\_original\_2.svg (24 часа)
- http://www.gifporn.me/wp-content/plugins/boombox-theme-extensions/boomboxreactions/svg/fail\_original.svg (24 часа)
- http://www.gifporn.me/wp-content/plugins/boombox-theme-extensions/boomboxreactions/svg/geek\_original.svg (24 часа)
- http://www.gifporn.me/wp-content/plugins/boombox-theme-extensions/boomboxreactions/svg/laughcry\_original.svg (24 часа)
- http://www.gifporn.me/wp-content/plugins/boombox-theme-extensions/boomboxreactions/svg/love\_original.svg (24 часа)
- http://www.gifporn.me/wp-content/plugins/boombox-theme-extensions/boomboxreactions/svg/omg\_original\_2.svg (24 часа)
- http://www.gifporn.me/wp-content/plugins/boombox-theme-extensions/boomboxreactions/svg/scary\_original.svg (24 часа)
- http://www.gifporn.me/wp-content/plugins/boombox-theme-extensions/boomboxreactions/svg/win\_original.svg (24 часа)
- http://www.gifporn.me/wp-content/plugins/boombox-theme-extensions/boomboxreactions/svg/wtf\_original.svg (24 часа)
- http://www.gifporn.me/wp-content/plugins/boombox-theme-extensions/boomboxshortcodes/js/shortcodes.js?ver=20160609 (24 часа)
- http://www.gifporn.me/wp-content/plugins/quick-adsensereloaded/assets/css/quads.css?ver=1.3.5 (24 часа)
- http://www.gifporn.me/wp-content/plugins/viralpress/assets/css/viralpress.min.css?ver=3.4.8 (24 часа)
- http://www.gifporn.me/wp-content/plugins/viralpress/assets/images/scode.png (24 часа)
- http://www.gifporn.me/wp-content/plugins/viralpress/assets/js/viralpress.min.js?ver=3.4.8 (24 часа)
- http://www.gifporn.me/wp-content/themes/boombox/css/style.min.css?ver=20160316 (24 часа)
- http://www.gifporn.me/wp-content/themes/boombox/fonts/iconfonts/icomoon/style.css?ver=20160316 (24 часа)
- http://www.gifporn.me/wp-content/themes/boombox/includes/authentication/assets/js/jquery .validate.min.js?ver=20160407 (24 часа)
- http://www.gifporn.me/wp-content/themes/boombox/includes/authentication/default/js/defau lt-auth-scripts.min.js?ver=20160407 (24 часа)
- http://www.gifporn.me/wp-content/themes/boombox/includes/rate-and-voterestrictions/js/ajax.js?ver=20160316 (24 часа)
- http://www.gifporn.me/wpcontent/themes/boombox/js/plugins/plugins.min.css?ver=20160316 (24 часа)
- http://www.gifporn.me/wp-content/themes/boombox/js/scripts.min.js?ver=20160316 (24 часа)
- http://www.gifporn.me/wp-content/uploads/2016/11/logo.png (24 часа)
- http://www.gifporn.me/wp-content/uploads/2017/02/1454897792\_AG-360x238.gif (24 часа)
- http://www.gifporn.me/wp-content/uploads/2017/02/2kOk-200x150.gif (24 часа)
- http://www.gifporn.me/wp-content/uploads/2017/02/2kOk-360x270.gif (24 часа)
- http://www.gifporn.me/wp-content/uploads/2017/02/By7xBHF-200x150.gif (24 часа)
- http://www.gifporn.me/wp-content/uploads/2017/02/By7xBHF.gif (24 часа)
- http://www.gifporn.me/wp-content/uploads/2017/02/RiKvi-150x150.gif (24 часа)
- http://www.gifporn.me/wp-content/uploads/2017/02/RiKvi-200x150.gif (24 часа)
- http://www.gifporn.me/wp-content/uploads/2017/02/RiKvi-360x258.gif (24 часа)
- http://www.gifporn.me/wp-content/uploads/2017/02/RicHc-150x150.gif (24 часа)
- http://www.gifporn.me/wp-content/uploads/2017/02/RicHc-200x150.gif (24 часа)
- http://www.gifporn.me/wp-content/uploads/2017/02/RicHc-240x270.gif (24 часа)
- http://www.gifporn.me/wp-content/uploads/2017/02/RiwNV-199x150.gif (24 часа)
- http://www.gifporn.me/wp-content/uploads/2017/02/RiwNV.gif (24 часа)
- http://www.gifporn.me/wp-content/uploads/2017/02/Rixnk-150x150.gif (24 часа)
- http://www.gifporn.me/wp-content/uploads/2017/02/Rixnk-200x150.gif (24 часа)
- http://www.gifporn.me/wp-content/uploads/2017/02/Rixnk.gif (24 часа)
- http://www.gifporn.me/wp-content/uploads/2017/02/bcc93f49gy1fcr83idu91g205x06yu0z.gif (24 часа)
- http://www.gifporn.me/wpcontent/uploads/2017/02/ea7c9e9cgw1enqpcppbrsg205u06khdt-200x150.gif (24 часа)
- http://www.gifporn.me/wpcontent/uploads/2017/02/ea7c9e9cgw1enqpcppbrsg205u06khdt.gif (24 часа)
- http://www.gifporn.me/wp-content/uploads/2017/02/fowA-150x150.gif (24 часа)
- http://www.gifporn.me/wp-content/uploads/2017/02/fowA-200x150.gif (24 часа)
- http://www.gifporn.me/wp-content/uploads/2017/02/fowA-218x270.gif (24 часа)
- http://www.gifporn.me/wp-content/uploads/2017/02/giphy-317-200x150.gif (24 часа)

#### **Персональный компьютер**

- http://www.gifporn.me/wp-content/uploads/2017/02/giphy-317.gif (24 часа)
- http://www.gifporn.me/wp-content/uploads/2017/02/giphy-318-200x150.gif (24 часа)
- http://www.gifporn.me/wp-content/uploads/2017/02/giphy-318.gif (24 часа)
- http://www.gifporn.me/wp-content/uploads/2017/02/giphy-319-200x150.gif (24 часа)
- http://www.gifporn.me/wp-content/uploads/2017/02/giphy-319.gif (24 часа)
- http://www.gifporn.me/wp-content/uploads/2017/02/giphy-320-200x150.gif (24 часа)
- http://www.gifporn.me/wp-content/uploads/2017/02/giphy-320-360x270.gif (24 часа)
- http://www.gifporn.me/wp-content/uploads/2017/02/giphy-321-200x150.gif (24 часа)
- http://www.gifporn.me/wp-content/uploads/2017/02/giphy-321.gif (24 часа)
- http://www.gifporn.me/wp-content/uploads/2017/02/giphy-322-200x150.gif (24 часа)
- http://www.gifporn.me/wp-content/uploads/2017/02/giphy-322.gif (24 часа)
- http://www.gifporn.me/wp-content/uploads/2017/02/giphy-323-150x150.gif (24 часа)
- http://www.gifporn.me/wp-content/uploads/2017/02/giphy-323-200x150.gif (24 часа)
- http://www.gifporn.me/wp-content/uploads/2017/02/giphy-323.gif (24 часа)
- http://www.gifporn.me/wp-content/uploads/2017/02/source-24-360x270.gif (24 часа)
- http://www.gifporn.me/wp-content/uploads/2017/02/source-25-200x150.gif (24 часа)
- http://www.gifporn.me/wp-content/uploads/2017/02/source-25-360x270.gif (24 часа)
- http://www.gifporn.me/wp-content/uploads/2017/02/source-26-200x150.gif (24 часа)
- http://www.gifporn.me/wp-content/uploads/2017/02/source-26-360x270.gif (24 часа)
- http://www.gifporn.me/wpcontent/uploads/2017/02/tumblr\_ofvccpq8MN1ukldkho1\_500-200x150.gif (24 часа)
- http://www.gifporn.me/wpcontent/uploads/2017/02/tumblr\_ofvccpq8MN1ukldkho1\_500-360x270.gif (24 часа)
- http://www.gifporn.me/wp-content/uploads/2017/02/vero-360x270.gif (24 часа)
- http://www.gifporn.me/wp-includes/js/jquery/jquery-migrate.min.js?ver=1.4.1 (24 часа)
- http://www.gifporn.me/wp-includes/js/jquery/jquery.js?ver=1.12.4 (24 часа)
- http://www.gifporn.me/wp-includes/js/wp-embed.min.js?ver=4.6.3 (24 часа)
- http://www.gifporn.me/wp-includes/js/wp-emoji-release.min.js?ver=4.6.3 (24 часа)

# **Исправьте по возможности:**

#### **Включите сжатие**

Сжатие ресурсов с помощью функций gzip или deflate позволяет сократить объем данных, передаваемых по сети.

[Включите сжатие](http://sitedesk.net/redirect.php?url=https%3A%2F%2Fdevelopers.google.com%2Fspeed%2Fdocs%2Finsights%2FEnableCompression) для следующих ресурсов, чтобы уменьшить объем передаваемых данных на 3,5 КБ (58 %).

Сжатие страницы http://cas.criteo.com/delivery/ajs.php?ptv=13&zoneid=566936&cb=194 26893815&nodis=1&charset=UTF-8&dc=3&atfr=1&loc=http%3A%2F%2Fwww.gifporn.me% 2F уменьшит ее размер на 3,5 КБ (58 %).

## **Удалите код JavaScript и CSS, блокирующий отображение верхней части страницы**

Количество блокирующих ресурсов CSS на странице: 1. Они замедляют отображение контента.

Все содержание верхней части страницы отображается только после загрузки указанных далее ресурсов. Попробуйте отложить загрузку этих ресурсов, загружать их асинхронно или встроить их самые важные компоненты непосредственно в код HTML.

[Оптимизируйте работу CSS](http://sitedesk.net/redirect.php?url=https%3A%2F%2Fdevelopers.google.com%2Fspeed%2Fdocs%2Finsights%2FOptimizeCSSDelivery) на следующих ресурсах:

http://www.gifporn.me/wp-content/plugins/viralpress/assets/css/viralpress.min.css?ver=3.4.8

## **Оптимизируйте изображения**

Правильный формат и сжатие изображений позволяет сократить их объем.

[Оптимизируйте следующие изображения,](http://sitedesk.net/redirect.php?url=https%3A%2F%2Fdevelopers.google.com%2Fspeed%2Fdocs%2Finsights%2FOptimizeImages) чтобы уменьшить их размер на 20,9 КБ (28 %).

- Изменение размера и сжатие изображения по адресу http://www.gifporn.me/wpcontent/uploads/2017/02/giphy-323-150x150.gif уменьшит его на 5,1 КБ (29 %).
- Изменение размера и сжатие изображения по адресу http://www.gifporn.me/wpcontent/uploads/2017/02/fowA-150x150.gif уменьшит его на 4,3 КБ (28 %).
- Изменение размера и сжатие изображения по адресу http://www.gifporn.me/wpcontent/uploads/2017/02/Rixnk-150x150.gif уменьшит его на 4,2 КБ (29 %).
- Изменение размера и сжатие изображения по адресу http://www.gifporn.me/wpcontent/uploads/2017/02/RiKvi-150x150.gif уменьшит его на 3,7 КБ (26 %).
- Сжатие страницы http://www.gifporn.me/wp-content/uploads/2016/11/logo.png уменьшит ее размер на 2,4 КБ (41 %).
- Сжатие страницы http://boombox.px-lab.com/wp-content/uploads/2016/08/thumbnail.png уменьшит ее размер на 1,2 КБ (16 %).

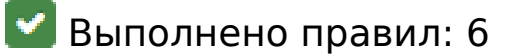

### **Не используйте переадресацию с целевой страницы**

На вашей странице нет переадресаций. Подробнее о том, [как избегать переадресаций на](http://sitedesk.net/redirect.php?url=https%3A%2F%2Fdevelopers.google.com%2Fspeed%2Fdocs%2Finsights%2FAvoidRedirects) [целевых страницах.](http://sitedesk.net/redirect.php?url=https%3A%2F%2Fdevelopers.google.com%2Fspeed%2Fdocs%2Finsights%2FAvoidRedirects)

### **Сократите время ответа сервера**

Ваш сервер ответил быстро. Подробнее о том, [как сократить время ответа сервера.](http://sitedesk.net/redirect.php?url=https%3A%2F%2Fdevelopers.google.com%2Fspeed%2Fdocs%2Finsights%2FServer)

**Сократите CSS**

Код CSS сокращен. Подробнее о том, [как сокращать код CSS.](http://sitedesk.net/redirect.php?url=https%3A%2F%2Fdevelopers.google.com%2Fspeed%2Fdocs%2Finsights%2FMinifyResources)

**Сократите HTML**

HTML-код сокращен. Подробнее о том, [как сокращать HTML-код.](http://sitedesk.net/redirect.php?url=https%3A%2F%2Fdevelopers.google.com%2Fspeed%2Fdocs%2Finsights%2FMinifyResources)

# **Сократите JavaScript**

Код JavaScript сокращен. Подробнее о том, [как сокращать код JavaScript.](http://sitedesk.net/redirect.php?url=https%3A%2F%2Fdevelopers.google.com%2Fspeed%2Fdocs%2Finsights%2FMinifyResources)

### **Оптимизируйте загрузку видимого контента**

Содержание верхней части страницы оптимизировано для быстрого отображения. Подробнее о том, [как обеспечить быстрое отображение видимой части страницы](http://sitedesk.net/redirect.php?url=https%3A%2F%2Fdevelopers.google.com%2Fspeed%2Fdocs%2Finsights%2FPrioritizeVisibleContent).